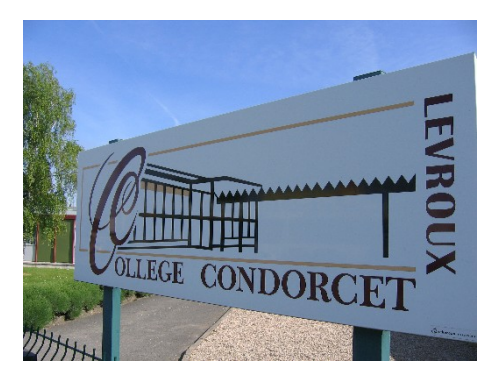

## **tutoriel CNED pour faciliter la connexion de "ma classe à la maison"**

- Informations à destination des parents -

Date de mise en ligne : mardi 17 mars 2020

**Copyright © Collège Condorcet - Tous droits réservés**

Chers parents,

 Le Ministère de l'Education Nationale a mis en ligne un accès au CNED intitulé "ma classe à la maison" afin de faciliter le travail à distance de vos enfants, indépendamment de ce que proposent les enseignants de l'établissement.

 Aussi, vous trouverez en pièce jointe le tutoriel de connexion que j'ai réalisé afin de vous aider.

 Bien cordialement, Aurélie Bildé Principal